#### <span id="page-0-0"></span>Introdução aos experimentos fatoriais

Importância e especificação

[Prof. Walmes Zeviani](http://leg.ufpr.br/~walmes) <walmes@ufpr.br>

Laboratório de Estatística e Geoinformação Departamento de Estatística Universidade Federal do Paraná

Atualizado em 2018-08-21

## Plano de aula

#### Justificativa

- A maioria dos fenômenos geralmente depende de vários fatores.
- ► Estudar os fatores isoladamente pode dificultar compreender e otimizar processos.
- ▶ Experimentos fatoriais são importantes pois permitem estudar simultâneamente mais de um fator.

#### **Objetivos**

- Introduzir principais os conceitos sobre experimentos fatoriais.
- ▶ Fazer a expecificação do modelo e quadro de análise de variância.

### Experimentos fatoriais

- <sup>I</sup> Experimentos fatorais: estudo de mais de um fator ao mesmo tempo.
- $\triangleright$  Níveis dos fatores combinados formam as celas ou pontos experimentais.
- As formas de combinar os fatores se chama arranjo.
- ▶ Cada arranjo recebe uma classficação.
- **IS efeitos dos fatores podem apresentar interação.**

# Tipos de arranjo fatorial

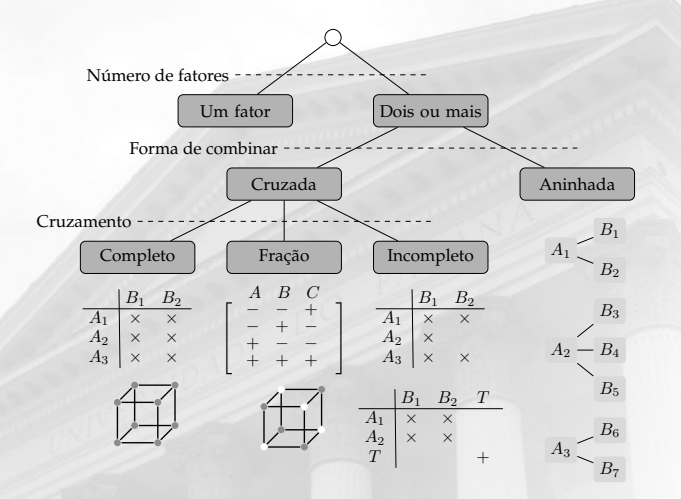

Figura 1. Tipos de arranjos fatoriais comuns em experimentos planejados.

## Especificação do modelo

Considere um experimento fatorial duplo completamente cruzado com *r* repetições de cada ponto experimental, denotado por A *×* B, ou seja, o fator A com *A* níveis e um fator B com *B* níveis com a presença de todas as combinações. Os pontos experimentais são os seguintes:

> $\overline{a}$  $\mathsf{I}$  $\vert$  $a_1b_1$   $a_1b_2$   $\cdots$   $a_1b_B$ *a*2*b*<sup>1</sup> *a*2*b*<sup>2</sup> *· · · a*2*b<sup>B</sup>* . . .<br>.<br>. . . .<br>.<br>. . . . . . .  $a_A b_1 \quad a_A b_2 \quad \cdots \quad a_A b_B$  $\overline{1}$  $\bigg\}$  $\frac{1}{2}$

*.* (1)

### O modelo estatístico

O modelo matemático associado ao experimento é

$$
y_{abr} = \mu + \alpha_a + \beta_b + \gamma_{ab} + \epsilon_{abr}, \quad \epsilon_{abr} \stackrel{iid}{\sim} \mathcal{N}(0, \sigma^2). \tag{2}
$$

- <sup>I</sup> *yabr* é o valor observado na combinação *r*-ésima combinação *ab* dos fatores A e B.
- **►** *µ* é uma constante que incide em todas as observações e representa a média da resposta sob a ausência de efeito dos pontos experimentais.
- <sup>I</sup> *α<sup>a</sup>* é o efeito do *a*-ésimo nível do fator A.
- <sup>I</sup> *β<sup>b</sup>* é o efeito do *b*-ésimo nível do fator B.
- <sup>I</sup> *γab* é o efeito da interação entre nível *a* e *b* dos fatores.
- <sup>I</sup> *εijr* é o erro experimental, assumido ser independente e ter distribuição normal de média 0 e variância comum.

## A matriz do modelo

- A matriz do modelo contém colunas associadas a cada um dos fatores (cor de fundo).
- ► Com o contraste de zerar o primeiro nível, a primeira coluna é removida (colunas em vermelho).

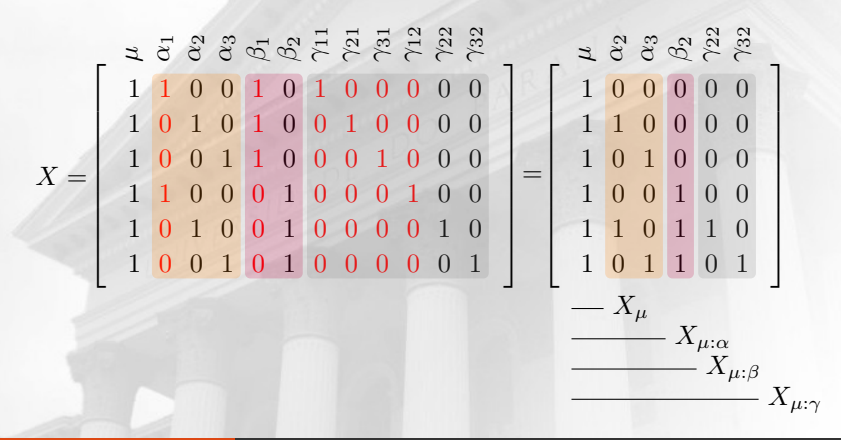

## Um exemplo de experimento fatorial

```
# data(warpbreaks)
# str(warpbreaks)
library(ggplot2)
gg1 <- ggplot(data = warphreaks,mapping = \text{aes}(x = \text{tension}, y = \text{breaks}, \text{color} = \text{wood}) +
    geom_jitter(width = 0.05) +
    stat_summary(mapping = aes(group = wool), geom = "line", fun.y = mean) +
    theme(legend.position = c(0.95, 0.95),
          legend.justification = c(1, 1))
gg2 \leq-ggplot(data = warphreaks,mapping = aes(x = wood, y = breaks, color = tension) +
    geom_jitter(width = 0.05) +
   stat_summary(mapping = aes(group = tension), geom = "line", fun. v = mean) +
    theme(legend.position = c(0.95, 0.95),
          legend.justification = c(1, 1))
```
gridExtra::grid.arrange(gg1, gg2, nrow = 1)

# Um exemplo de experimento fatorial

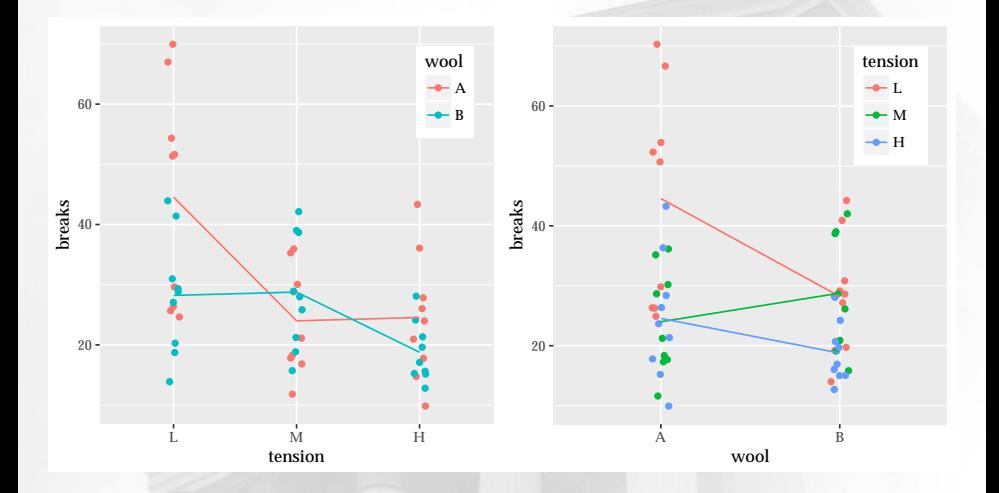

#### Questões importantes

- ▶ Quantos níveis cada fator tem?
- $\triangleright$  Quantos pontos experimentais existem?
- ▶ Quantas repetições para cada ponto experimental?
- $\blacktriangleright$  Existe efeito de wool?
- $\blacktriangleright$  Existe efeito de tension?
- ▶ Existe interação entre wool e tension?

#### Análise de variância

```
m0 \leq -1m(breaks \sim tension * wool, data = warpbreaks)
anova(m0)
```

```
## Analysis of Variance Table
##
## Response: breaks
## Df Sum Sq Mean Sq F value Pr(>F)
## tension 2 2034.3 1017.13 8.4980 0.0006926 ***
## wool 1 450.7 450.67 3.7653 0.0582130 .
## tension:wool 2 1002.8 501.39 4.1891 0.0210442 *
## Residuals 48 5745.1 119.69
## ---
## Signif. codes: 0 '***' 0.001 '**' 0.01 '*' 0.05 '.' 0.1 ' ' 1
```
# summary(m0)

## Análise de variância

```
# Matrizes.
y <- cbind(m0$model[, "breaks"])
X \leq - model.matrix(m0)
a <- m0$assign
# Partições crescentes da matriz X.
X_0 \le - \text{cbind}(X[, a \le 0]X_0 1 \leftarrow \text{cbind}(X[, a \leftarrow 1])X_0^02 <- cbind(X[, a <= 2])
X_03 \le - \text{cbind}(X[, a \le -3])# Funções.
proj <- function(X) X %*% solve(t(X) %*% X) %*% t(X)
tr \leq function(X) sum(diag(X))
# Matrizes de projeção.
```

```
H \theta <- proj(X \theta)
H_01 <- proj(X_01)H_02 \le - \text{proj}(X_02)H_03 \leq F_0 \text{proj}(X_03)I \leftarrow diag(nrow(X))
```
### Análise de variância

```
P \leftarrow list("resíduo" = I - H_03,
          "A:B" = H_03 - H_02,<br>"B" = H 02 - H 01.
                = H_0^02 - H_0^01,
          "A" = H_01 - H_0# anova(m0)
t(sapply(P,
         FUN = function(p) \{c(DF = tr(p), SQ = t(y) %*% p %*% y)
         }))
## DF SQ
## resíduo 48 5745.1111
## A:B 2 1002.7778
```
## B 1 450.6667 ## A 2 2034.2593

#### Próxima aula

- $\blacktriangleright$  Mais sobre experimentos fatoriais.
- $\blacktriangleright$  Introdução aos fatoriais 2<sup>k</sup> .

#### Avisos

**>** Sabatina 03 disponível no Moodle!